# Producer22

# **Toon Boom Producer 22**

リリースノート

**TOON BOOM ANIMATION INC.**

4200 Saint-Laurent, Suite 1020 Montreal, Quebec, Canada H2W 2R2

**+1 514 278 8666** contact@toonboom.com **toonboom.com**

## 法的通知

Toon Boom Animation Inc. 4200 Saint-Laurent, Suite 1020 Montreal, Quebec, Canada H2W 2R2

電話:+1 514 278 8666 Fax:+1 514 278 2666

[toonboom.com](http://www.toonboom.com/)

#### 免責事項

本文書の内容はToon Boom Animation Inc.の財産であり、著作権で保護されています。全体または一部を複製す ることは固く禁じられています。

本文書の内容は、該当する使用許諾契約の下での特定の限定的保証と例外および責任制限の対象であり、 Adobe<sup>®</sup>Flash<sup>®</sup>ファイル形式(SWF)の特別条件によって補足されます。 詳細はライセンス契約および特別利用規約 をご覧ください。

本 文書内のいくつかのアイコンには、Font AwesomeからFont Awesome Free 5.6.1が提供されています。これらのア イコンは、CC BY 4.0ライセンスの下で提供されているものです。Font Awesomeについての詳細は、 [https://fontawesome.com](https://fontawesome.com/)をご覧ください。Font Awesome Free のライセンスについては、 <https://fontawesome.com/license/free> をご覧ください。

本 文書内のいくつかのアイコンには、GlyphiconsからGlyphicons Halflingsフォントが提供されています。Glyphicons についての詳細は、<https://www.glyphicons.com/>をご覧ください。

#### 商標

Toon Boom® は登録商標です。Producer™ および Toon Boom ロゴはToon Boom Animation Inc.の商標です。その 他のすべての商標はそれぞれの所有者に帰属します。

#### 発行日

08/01/2022

著作権 © 2022Toon Boom Animation Inc.( Corus Entertainment Inc. の子会社) All rights reserved.

# <span id="page-2-0"></span>目次

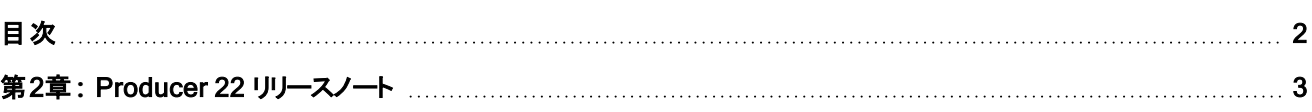

### <span id="page-3-0"></span>第2章**:** Producer 22 リリースノート

#### Harmonyの統合**:**在宅勤務

Harmony Serverでのリモート作業がはるかに簡単になりました。これで、ユーザーはProducerから直接、データベース カット上で作業をオフラインで行うように要求できるようになりました。すべてのエクスポート、圧縮、ダウンロードは、 ProducerとProducer Linkを介して処理されます。

Harmony データベースのカットバージョンは、作業工程全体を通して明確に識別されます。

#### Producer Web の改善

- Harmonyデータベースカットでのオフライン作業を要求する機能。
- Harmonyデータベースカットをエクスポートする機能。
- Harmonyデータベースカットをチェックアウトする機能。

#### Producer Linkの改善

ローカルデスクト ップアプリケーションとして、Producer Linkは、Harmonyデータベースカット上でリモート作業を行う機能 において重要な役割を果たします。これにより、ウェブアプリケーションに許可されていないタスクが許可されます。これ を使用して、ローカルファイルにアクセスして解凍します。また、交換フォルダーやその他の重要な設定にもProducer Linkを使用します。

- Producer Linkから複数のHarmonyデータベースカットのエクスポートを管理する機能。
- Harmonyデータベースのカットをオフラインで開く機能。
- <sup>l</sup> オフラインで開くHarmonyデータベースカットのバージョンを選択する機能。
- Settings(設定) ページの改善。
	- Database( データベース) モードまたはOffline(オフライン) モードで動作するようにProducerを設定する 機能。
	- エクスポート中にカットを自動的にチェックアウトする機能。
	- 特定のHarmonvバージョンを指定する機能。

異なる環境、ジョブ、またはカットは、特定のHarmonyバージョンを使用することができます。

#### Harmonyスクリプトの改善

オフラインカットでのリモートワークが完了すると、改良されたHarmonyスクリプトにより、レンダリングの起動からカットを Harmonyサーバーにプッシュバックするまで、ユーザーは必要なすべての操作を1か所で実行できます。

- ステータス設定後に、作業時間プロンプトを追加します。
- Harmonyデータベースカットをプッシュ/更新する機能。
- カットをチェックインするオプション。
- 多くのスクリプト操作に対するフィードバックが改善しました。

#### 複数の新規ツールチップ

ソフトウェア全体に多くのツールチップが追加されました。これらの文脈に沿った説明により、支援なしでもProducerを 使用することが容易になっています。

#### フォーカスビューの改善

- <sup>l</sup> Focus View( フォーカスビュー) がOpen Tasks( タスクを開く) のカットタスクで使用できるようになりました( 21.3以 降)
- <sup>l</sup> Focus View( フォーカスビュー) を終了するための新しいナビゲーションツール( 21.3以降)

これで、この便利なBack( 戻る) ナビゲーションボタンを使用して、フォーカスビューを簡単に終了し、元の場所 に戻ることができます。

#### 動画配信の改善

• アップロードした動画をウェブプレビュー用に最適化します。

#### レポートページの改善

- ワークロードマネージャーが素材タスクに使用可能になりました(21.3 以降)。
- <sup>l</sup> レポート領域の最適化( 21.3 以降) 新しいディストラクションフリーモード。

#### 修正内容

- <sup>l</sup> 複数のプロジェクトで素材をフィルタリングする際の問題を修正しました。( 21.3以降)
- <sup>l</sup> トラッキングページでの列の順序変更に関する問題を修正しました。( 21.3以降)
- <sup>l</sup> 割り当てられていないタスクのレポートで、担当者をBlank( 空白) と表示される問題を修正しました。( 21.3以 降)
- <sup>l</sup> タスクの動作は、ステータスドロップダウンにラベルを正しく表示するようになりました。( 21.3以降)
- <sup>l</sup> ページのリロード時にScene ( カット) リスト数が「0」になる問題を修正しました。
- <sup>l</sup> レポートで、2022 年の週数が1 週分ずれていた問題を修正しました。
- <sup>l</sup> 特定の文字がHarmonyスクリーンショットスクリプトでサポートされていない問題を修正しました。
- <sup>l</sup> ジョブ間を移動する際に、検索とフィルターを手動で再適用する必要がなくなりました。
- <sup>l</sup> レンダーキュー使用時のHarmonyスクリーンショットスクリプトエラーを修正しました。
- Open Tasks( オープンタスク) で、Focus( フォーカス) ビューが現在のタスク情報を正しく更新するようになりまし た。
- <sup>l</sup> Socket ioは、プライマリワーカーが2日後に終了するか、シェルで直接強制終了された後、動作を停止します。
- <sup>l</sup> Socket ioの安定性を改善( ウェブページの自動更新)
- <sup>l</sup> Harmonyスクリプトで、レンダーキューが間違った表示を使用していた問題を修正しました。
- ワークスペースパスを空のフォルダーとして定義できない問題を修正しました。
- <sup>l</sup> アーカイブされたユーザーは、タスクに割り当てられるとより明るい色で表示されるようになりました。
- <sup>l</sup> Productivity( 生産性) レポートで、現在のステータスではないステータスを検索できるようになりました。
- <sup>l</sup> OSユーザーフォルダーを選択しても、Producer Linkが応答しなくなる問題が解決されました。
- MacでのProducer Linkの最初のオープニングが簡素化されました。
- <sup>l</sup> Harmonyスクリプトを実行する際のIPV6との互換性が向上しました。